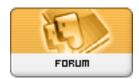

Forum: HM General Chit Chat

**Topic: Poser 7 and Vista Subject: Poser 7 and Vista** 

Posted by: skurge

Posted on: 2009/4/6 12:46:35

So, I got 4 gigs of ram and windows vista home premium and poser runs like a little old lady. Slower than Christmas. how do i speed it up? 1 or 2 figures fully clothed and it's almost unbearable to work with.